Department of Information and Computing Sciences Utrecht University

# INFOB3TC – Exam 2

## Johan Jeuring

### Friday, 30 January 2015, 11:00–13:00

### **Preliminaries**

- The exam consists of [9](#page-8-0) pages (including this page). Please verify that you got all the pages.
- Fill out the answers **on the exam itself**.
- Write your **name** and **student number** here:
- The maximum score is stated at the top of each question. The total amount of points you can get is [90.](#page-8-1)
- Try to give simple and concise answers. Write readable text. Do not use pencils or pens with red ink. You may use Dutch or English.
- When writing grammar and language constructs, you may use any set, sequence, or language operations covered in the lecture notes.
- When writing Haskell code, you may use Prelude functions and functions from the following modules: *Data*.*Char*, *Data*.*List*, *Data*.*Maybe*, and *Control*.*Monad*. Also, you may use all the parser combinators from the uu-tc package. If you are in doubt whether a certain function is allowed, please ask.

*Good luck!*

# **Questions**

# Regular expressions and languages

**1** (5+5 points). Consider the grammars for the regular languages  $L_1$  and  $L_2$ :

 $L_1: S \rightarrow bA \mid aS$  $A \rightarrow aS \mid \varepsilon$ *L*<sub>2</sub>:  $S \rightarrow bS \mid Sa \mid \varepsilon$ 

Give a regular expression for each language.

**2** (10+10 points)**.** For each language definition below, show whether or not the language is regular. If it is regular, give one of the following:

- (a) a regular grammar in an acceptable form,
- (b) a regular expression, or
- (c) a finite state automaton.

If the language is not regular, prove that using the pumping lemma for regular languages.

•

- (a)  $\{ \circ^m p^n \mid n = m + 1 \}$
- (b)  $\{3^j7^k \mid j > 2, k < 5\}$

### LL parsing

In these exercises we will look at the grammar

$$
M \to \langle E \rangle M \mid \varepsilon
$$
  
\n
$$
E \to Q \mid Q; E
$$
  
\n
$$
Q \to 0 \mid 1 \mid M
$$

**3** (15 points)**.** Complete the table below by computing the values in the columns for the appropriate rows. Use *True* and *False* for property values and set notation for everything else.

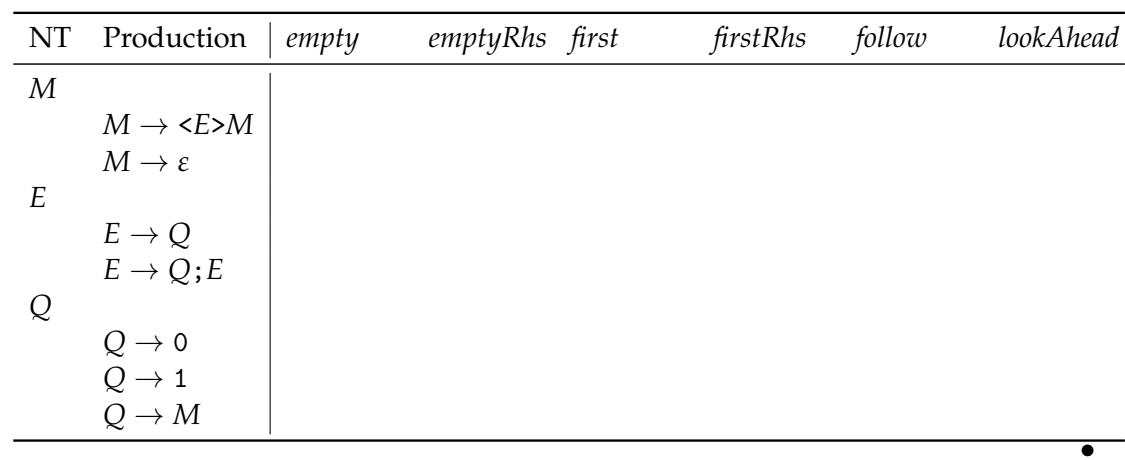

**4** (10 points)**.** Is the above grammar LL(1)? Explain how you arrived at your answer. If the grammar is not LL(1), transform the grammar such that is LL(1) and complete a new table with only the rows that differ from the old table.  $\bullet$  **5** (5 points)**.** Show the steps that a parser for the above LL(1) grammar (after transformation if necessary) goes through to recognize the following input sequence:

 $<0;$  < 1 >>

For each step (one per line), show the stack, the remaining input, and the action (followed by the relevant symbol or production) performed. If you reach a step in which you cannot proceed, note the action as "error." •

### LR parsing

Consider the following grammar, with start symbol *S*:

$$
S \rightarrow L = R | R
$$
  

$$
L \rightarrow * R | i
$$
  

$$
R \rightarrow L
$$

We augment the grammar above in preparation for LR parsing:

 $S' \rightarrow S\$ 

and S' becomes the new start symbol.

**6** (10 points)**.** Compute the LR(0) automaton corresponding to the full grammar. Number each state for future reference. **7** (10 points)**.** Classify each state in your LR(0) automaton as a shift state, reduce state, or shift-reduce conflict state. Also mark potential reduce-reduce conflicts. If there are conflicts, would applying SLR(1) parsing help to resolve these? •

<span id="page-8-1"></span><span id="page-8-0"></span>**8** (10 points)**.** Play through the LR parsing process for the word ∗∗i=\*i\$. If there is a choice somewhere, make this explicit. Show in each step at which state in your LR(0) automaton you are.